# tramlines: A package for tramlines

## Elijah Z Granet<sup>∗</sup>

18 July 2024 Version 1.1.1

# **Contents**

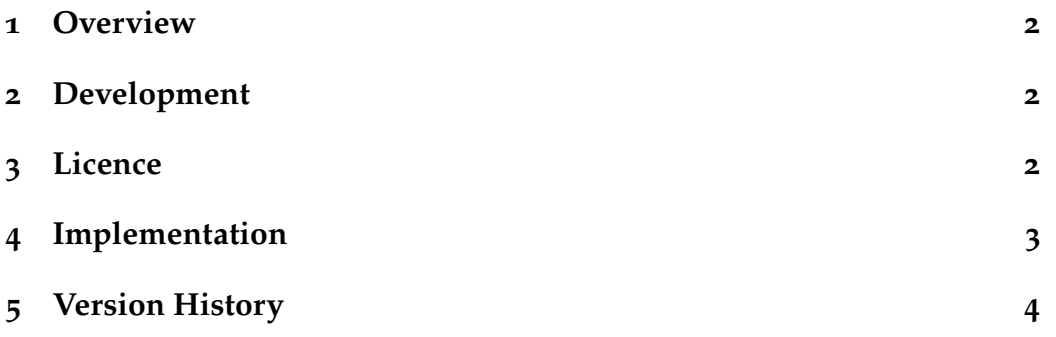

<sup>∗</sup> e-mail: [ezg21@cantab.ac.uk](mailto:ezg21@cantab.ac.uk)

#### <span id="page-1-0"></span>**1 Overview**

Legal documents in the UK are generally headed with *inter alia* the title of the document outlined and separated by lines the length of the title. These lines are known by lawyers as 'tramlines'. For example, one might see:

Defendant's Supplementary Bundle

This package enables the easy use of tramlines with a single command, \tramlines{}. All the user needs to do is put the desired content in that command, which then produces tramlines with a nice double rule. For example, the command

```
1 \tramlines{Skeleton Argument on Behalf of the Respondent}
```
produces the following result:

Skeleton Argument on Behalf of the Respondent

### <span id="page-1-1"></span>**2 Development**

Bugs, feature requests, *etc*, should be submitted to the project's official Githup page: (<github.com/ezgranet/tramlines>).

### <span id="page-1-2"></span>**3 Licence**

This project is licensed under the Latex Public Project Licence version 1.3*c*. This documentation is copyright of the author but licensed under CC-BYsa 3.0.

#### <span id="page-2-0"></span>**Implementation**

```
2 \def\tramlinesversionnumber{1.1.1}
3 \ProvidesPackage{tramlines}
4 [2024/07/18\tramlinesversionnumber\
5 Tramlines]
6 % This work may be distributed and/or modified under the
7 % conditions of the LaTeX Project Public License, either version 1.3c
8 % of this license or (at your option) any later version.
9 % The latest version of this license is in
10 % http://www.latex-project.org/lppl.txt
11 % and version 1.3c or later is part of all distributions of LaTeX
12 % version 2005/12/01 or later.
13 %s
14 % This work has the LPPL maintenance status `maintained'.
15 \frac{9}{6}16 % The Current Maintainer of this work is Elijah Z Granet
17 %%%%%%%%%%%%%%%%%%%%%%%%%%%
18 %%%%%%%%%%%%%%%%%%%%%%%%%%%
19 %%%%%%%%%%%%%%%%%%%%%%%%%%%
20 %%%%%%%%%%%%%%%%%%%%%%%%%%%
21 % DEPENDENCIES
22 %%%%%%%%%%%%%%%%%%%%%%%%%%%
23 %%%%%%%%%%%%%%%%%%%%%%%%%%%
24 \RequirePackage{booktabs}
25 %%%%%%%%%%%%%%%%%%%%%%%%%%%
26 %%%%%%%%%%%%%%%%%%%%%%%%%%%
27 %%%%%%%%%%%%%%%%%%%%%%%%%%%
28 %%%%%%%%%%%%%%%%%%%%%%%%%%%
29 % tramlines
30 %%%%%%%%%%%%%%%%%%%%%%%%%%%
31 %%%%%%%%%%%%%%%%%%%%%%%%%%%
32 \newcommand{\tramlinesep}{2pt}
33 \newcommand{\tramlines}[1]{\normalsize
34 \smallskip
35 \begin{center}
```

```
36 \begin{minipage}{\textwidth}
37 \centering
38 {%notglobal
39 \setlength\doublerulesep{\tramlinesep}% <-- set distance between double
    ,→ rule
40 \begin{tabular}[t]{c c c }
41 \toprule\toprule
42 & #1 & \\
43 \bottomrule\bottomrule
44 \end{tabular}}
45 \end{minipage}
46 \end{center}
47
48 \smallskip
49 }
50
51 %%%%%%%%%%%%%%%%%%%%%%%%%%%
52 %%%%%%%%%%%%%%%%%%%%%%%%%%%
53 % all done
54 %%%%%%%%%%%%%%%%%%%%%%%%%%%
```
#### <span id="page-3-0"></span>**Version History**

#### **1.1.1**

18 July 2024: Change erroneous left alignment to centre alignment

#### **1.1.0**

29 October 2023: Updates to float composition and fixed bug with global commands. Thanks to GitHub user `niruvt'

29/01/2023: Updates to float composition and fixed bug with global commands. Thanks to GitHub user niruvt

#### **1.0.0**

27 January 2023: Package creation